## **DESIGN OF THE CONTROL APPLICATION TOOLS FOR J-PARC 3GEV RCS**

Masato Kawase<sup>1,A)</sup>, Hiroki Takahashi<sup>A)</sup>, Yuichi Itoh<sup>A)</sup>, Shiori Sawa<sup>B)</sup>, Makoto Sugimoto<sup>c)</sup> A) J-PARC Center/JAEA 2-4 Shirakata-Shirane, Tokai-mura Naka-gun, IBARAKI, 319-1195 B) Total Support System Corp. 3-10-11Funaishikawaekinishi, Toukai-mura, Naka-gun, Ibaraki, 319-1116 C) Mitsubishi Electric Control Software Corp 1-1-2Wadamisaki,Hyogo-ku, Kobe-shi, Hyogo, 652-8555

## *Abstract*

We are developing the accelerator section GUI and the device GUI for 3GeV RCS Control System.

We need three kinds of the section GUI, which control the injection section, the extraction section, and the RF (accelerating) section. These sections consist of various devices and have much information, and the section GUI has to monitor the core information which is needed for RCS operation.

 There are many devices, and we need as many GUI for them. The device GUI monitors and operates the specific device information. But, to create the three sections GUI and all devices GUI, the huge work and time is needed. So, we have developed the application which generates these GUI, efficiently.

This paper presents the current status of the GUI application for 3GeV RCS.

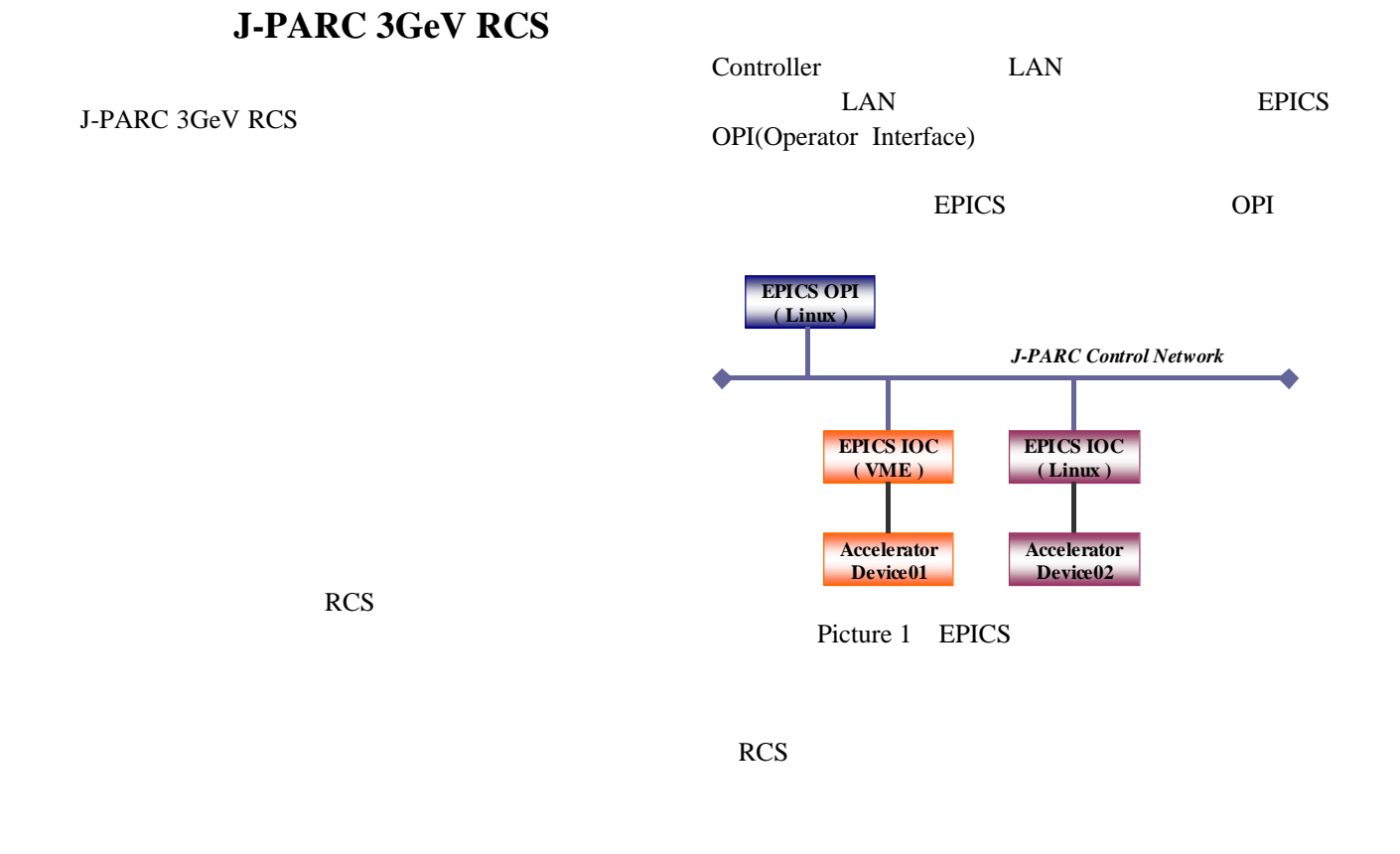

RCS Experimental Physics and Industrial Control System EPICS IOC Input/Output

 $\overline{\phantom{a}}$ 

<sup>&</sup>lt;sup>1</sup> E-mail: kawase.masato@jaea.go.jp

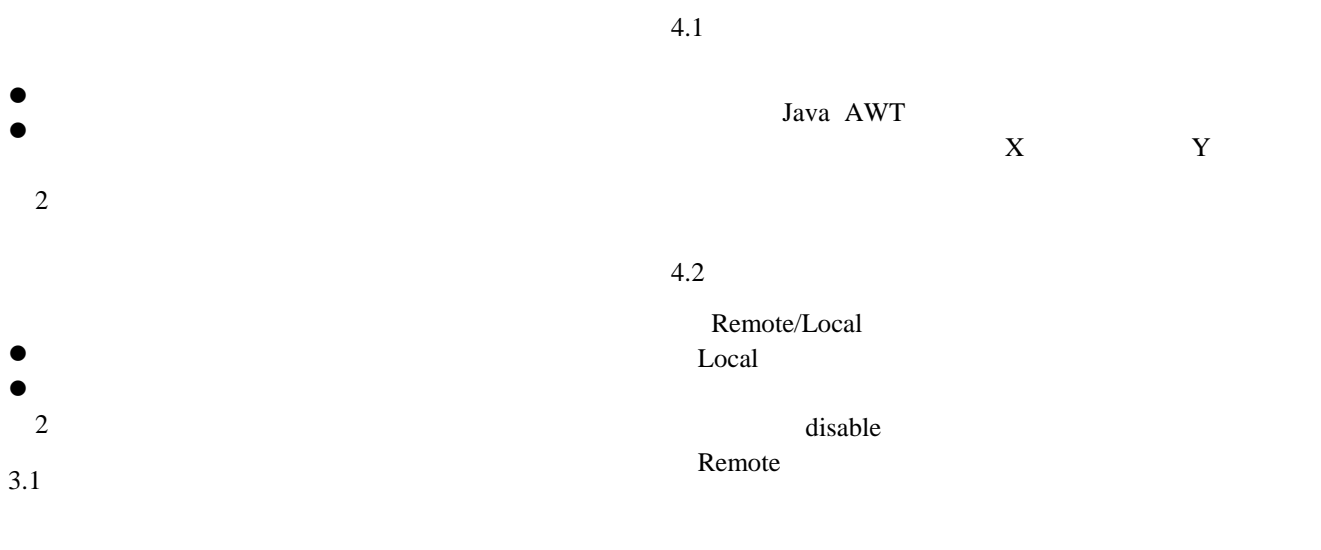

GUI TEST AND THE GUI

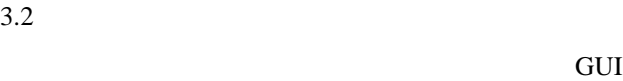

Figure 2

Figure 2:Machine Status & code & color

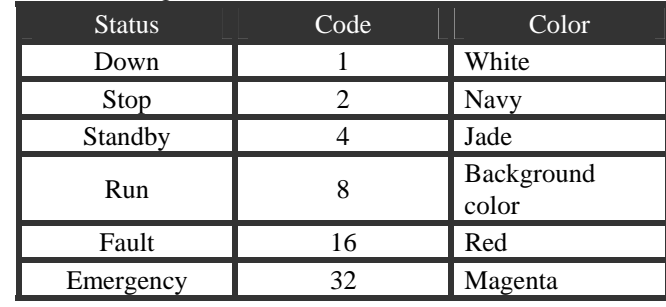

 $3.3$ 

Figure 1

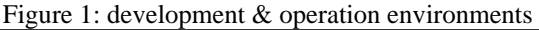

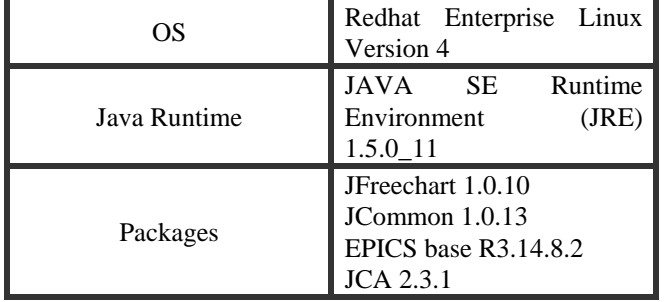

CSV(Comma Separated Value)

CSV Microsoft Office Excel Open Office Calc

CSV マインドラインドラインド こうしゃく こうしゃく こうしゃく こうしゃく こうしゃく こうしゃく こうしゃく こうしゃく こうしゃく こうしゃく こうしゃく こうしゃく こうしゃくん こうしゃ

 $\mathbf 1$ 

PV and the set of the set of the set of the set of the set of the set of the set of the set of the set of the set of the set of the set of the set of the set of the set of the set of the set of the set of the set of the se

4.3

 $5.1$ RCS RES status area monitor area **and parameter** area area *area option area* interlock area 4 CSV CSV Picture 4 5.3

> Trend Graph Waveform Plot 2 Trend Graph CSV EPICS Waveform Plot CSV

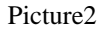

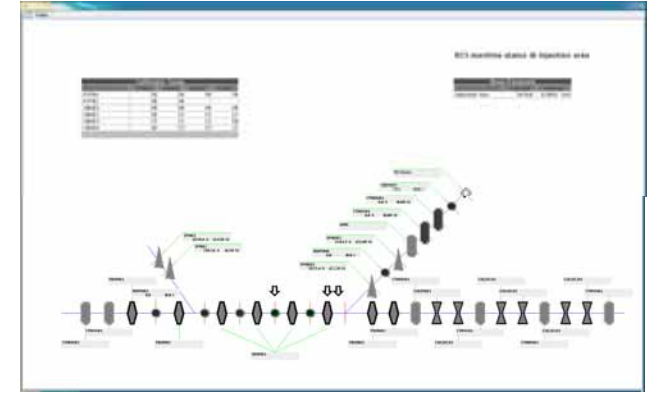

Picture 2: group panel for injection area

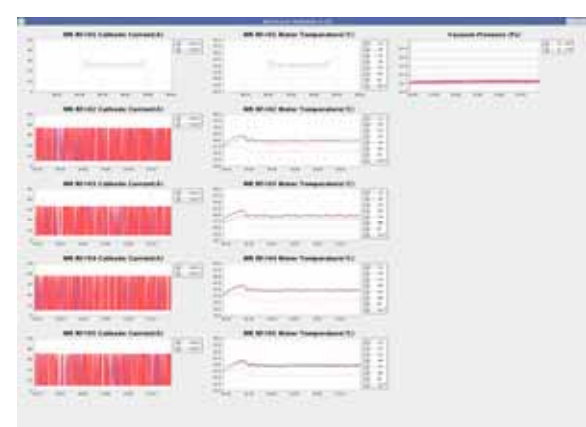

Picture 5: plot panel for RF parameters

CSV CSV

RCS <del>the United States of the United States</del> and the United States of the United States of the United States of the United States of the United States of the United States of the United States of the United States of the U

- [1] Shiori Sawa, et al., "J-PARC RCS  $(1)$ ", Proceedings of the 32th
- Linear Accelerator Meeting in Japan, Wako, Aug. 1-3, 2007 [2] Masato Kawase, et al., "J-PARC RCS
- $(2)$ ", Proceedings of the 32th Linear Accelerator Meeting in Japan, Wako, Aug. 1-3, 2007

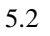

| Ford.<br>MWPMOI                                                                                                    |                                    |                                       |                         |
|----------------------------------------------------------------------------------------------------|------------------------------------|---------------------------------------|-------------------------|
|                                                                                                    |                                    |                                       |                         |
| <b><i><u>Simples</u></i></b><br><b>Lacas</b><br><b>Brainer</b><br><b>SAME</b><br><b>Business Co.</b><br><b>Book</b> | Line Lines Line Line               |                                       |                         |
|                                                                                                    |                                    |                                       |                         |
| <b>Pinning Street Section Accordings</b><br>г.                                                                      | A new freeze                       | @ Compites Paradossed Change          | al Benam Ingil Foreign  |
| <b>Manus Down Tennise Paper</b><br><b><i><u>Information</u></i></b>                                                 | . Has higgerous                    | of their friend                       | <b>W</b> Mark Peachtree |
| $\sim$<br><b>Management</b> Load                                                                                    | <b>B</b> Résolt Panamerick Changer | <b>B</b> Compilie Ave. Room           |                         |
|                                                                                                    | 4 Paradolive Change                | W Brade date Mays                     |                         |
| Technology                                                                                                    |                                    |                                       |                         |
| 1.1.2 Ston 24                                                                                                    | <b>ALC: YORUS</b>                  | <b>ART TWING</b>                      |                         |
| <b>Sec</b><br>ш                                                                                                    |                                    | 346                                   |                         |
| $+1$<br>Land.                                                                                                    | $\cdots$                           | Lanet.                                |                         |
| DON SHARP                                                                                                    | <b>Woor like I Rd</b>              | Todd Blue Pumps Spring!               |                         |
| <b>SH</b>                                                                                                    | <br><b>Set</b>                     | <b>SA4</b>                            |                         |
| Cancel<br>×                                                                                                    | L.Cannell<br><b>KK</b>             | Cannel.                               |                         |
| <b><i><u>GRANDEN</u></i></b>                                                                                        |                                    |                                       |                         |
| <b>Data Avenuese</b>                                                                                                | $-0.004$<br>LSIER, LSIARE          | "John Behavis Works<br>Jim S. Jime S. | <b>REMARKS</b> , 1989.  |
| SHAMAK                                                                                                    |                                    |                                       |                         |
| <b>W PAL-SIMP AVEN</b>                                                                                              | # craisen                          | @ Accor Viver                         | @ Ismaa to ve           |
| @ Agned Lincoln money                                                                                               | <b>a</b> crease                    | @ Speedman                            | @ Dike plan.            |
| a Fee, look Livet year.                                                                                             | # 11NAHA<br><b>CONTRACTOR</b>      | # Despasa \$3100                      | W SHAAH AVAIL           |
| at Travell Trusts, Londo conte-                                                                                     | # PTSK Dr. Steelba true            | at Pitch Count Lower                  | at most forest week.    |
| of bright may freely. Limite present                                                                                | A PTTBruiller and powel            | 4 Newsman                             |                         |
| at least items Park Street-Telephone:                                                                               | at floods initial:                 | at Madin Pape prost                   |                         |
|                                                                                                    | at Messach street                  | di Stelarat Almin                     |                         |
| at true lians they save                                                                                             |                                    |                                       |                         |

Picture 4: single control panel for Multi wire profile monitor